УДК 004.624

ż

### **Реализация виртуального аквариума на языке программирования Python**

#### *Кизянов Антон Олегович*

*Приамурский государственный университет имени Шолом-Алейхема Студент*

#### **Аннотация**

В данной статье описан процесс создания виртуального аквариума с виртуальными рыбами. Для создания используется язык программирования Python. Созданное приложение служит наглядным пояснением как можно создать анимацию с заданной логикой.

**Ключевые слова:** Python, аквариум

## **Implementing a virtual aquarium in the Python programming language**

*Kizyanov Anton Olegovich Sholom-Aleichem Priamursky State University Student*

## **Abstract**

This article describes the process of creating a virtual aquarium with virtual fish. For creation, the programming language Python is used. The created application serves as a visual explanation of how you can create an animation with a given logic.

**Keywords:** Python, aquarium

Виртуальные рыбки в виртуальном аквариуме с пузырьками воздуха и водорослями. Каждый раз, когда запускают программу, она случайным образом генерирует рыбу, используя разные типы и цвета рыб.

Цель исследования – написать приложение, имитирующее виртуальных рыб в виртуальном аквариуме на языке программирования Python.

Ранее этим вопросом интересовались М.М. Белолюбский развивал тему «Возможности модуля pygame языка программирования python для детей» [1] в которой рассматриваются особенности модуля Pygame языка программирования Python. Рассматриваемый модуль предназначен для создания игр и позволяет выработать навыки по основам создания игр. Проведен анализ основных команд, возможностей и перспектив данного модуля. Он отлично подойдет для детей, которые знакомятся со структурой программирования компьютерных игр. А.М. Петров, О.А. Лобастова с темой «Программирование на python» [2], а подробнее про возможность языка Python быстро разрабатывать программы различного уровня

сложности. В работе рассмотрен пример написания игры «Отгадай число» в среде IDLE. Приведены алгоритм, код на языке Python и результат выполнения программы. А.Г. Сиденко опубликовал статью «Использование игровых сред для обучения программированию» [3] в статье демонстрируется использование подходов, связанных с геймификацией являются одним из перспективных направлений развития методики преподавания информатики. В основе такого подхода лежат принципы игровой механики и возможностей виртуального мира в рамках игры по определенному сценарию. В статье рассмотрены основные подходы для создания игрового мира и обучения с помощью изучения языка программирования Python основных возможностей для его исследования. В качестве примера приведены основы работы в игровом мире Minecraft и элементы обучения программированию на языке Python.

```
import random
import sys
import time
import bext
span, peak = bext.size()
span -= 1
num seaweed = 2num chum = 10num ballon = 1fps = 30fish_category = [{'right': ['><>'], 'left': ['<><']}, {'right': ['>||>'], 
'left': ['<||<']},
                  {'right': ['>))>'], 'left': ['<[[<']}, {'right': ['>||o', 
'>||.'], 'left': ['o||<', '.||<']},
                  {'right': ['>))o', '>)).'], 'left': ['o[[<', '.[[<']}, 
{'right': ['>-==>'], 'left': ['<==-<']},
                  {'right': [r'>\\>'], 'left': ['<//<']}, {'right': 
['><)))*>'], 'left': ['<*(((><']},
                  {'right': ['}-[[[*>'], 'left': ['<*]]]-{']}, {'right': [']-
<)))b>'], 'left': ['<d(((>-[']},
                  {'right': ['><XXX*>'], 'left': ['<*XXX><']},
                  {'right': ['_.-._.-^=>', '.-._.-.^=>', '-._.-._^=>', '._.-
._.^=>'],
                   'left': ['<=^-._.-._', '<=^.-._.-.', '<=^_.-._.-', '<=^._.-
._.']}, ]
high len fish = 10left end = 0right end = span - 1 - high len fish
top end = 0bottom end = peak - 2
def main():
     global chums, ballons, sparkles, seaweeds, stride
     bext.bg('black')
     bext.clear()
    chums = \lceil for i in range(num_chum):
         chums.append(generateFish())
```

```
 for i in range(num_ballon):
        ballons.append(random.randint(left end, right end))
     sparkles = []
     seaweeds = []
    for i in range(num seaweed):
        kelpx = random.random(tleft)end, right end)
         kelp = {'x': kelpx, 'segments': []}
        for i in range(random.randint(6, peak - 1)):
             kelp['segments'].append(random.choice(['(', ')']))
         seaweeds.append(kelp)
    stride = 1 while True:
         simulateAquarium()
         drawAquarium()
         time.sleep(1 / fps)
         clearAquarium()
         stride += 1
def getRandomColor():
     return random.choice(('black', 'red', 'green', 'yellow', 'blue', 
'purple', 'cyan', 'white'))
def generateFish():
    fishType = randomchoice(fish category) colorPattern = random.choice(('random', 'head-tail', 'single'))
     fishLength = len(fishType['right'][0])
     if colorPattern == 'random':
         colors = []
         for i in range(fishLength):
             colors.append(getRandomColor())
     if colorPattern == 'single' or colorPattern == 'head-tail':
        colors = [getRandomColor() ] * fishLength if colorPattern == 'head-tail':
         headTailColor = getRandomColor()
        colors[0] = headTailColorcolors[-1] = headTailColor fish = {'right': fishType['right'], 'left': fishType['left'], 'colors': 
colors, 'hSpeed': random.randint(1, 6),
             'vSpeed': random.randint(5, 15), 'timeToHDirChange': 
random.randint(10, 60),
              'timeToVDirChange': random.randint(2, 20), 'goingRight': 
random.choice([True, False]),
              'goingDown': random.choice([True, False])}
    fish['x'] = random.randint(0, span - 1 - high len fish)
    fish\lceil \mathbf{y'} \rceil = random.randint (0, \text{peak} - 2) return fish
def simulateAquarium():
     global chums, ballons, sparkles, KELP, stride
     for fish in chums:
         if stride % fish['hSpeed'] == 0:
             if fish['goingRight']:
                 if fish['x'] != right_end:
```

```
 fish['x'] += 1
                  else:
                      fish['goingRight'] = False
                      fish['colors'].reverse()
             else:
                 if fish['x'] != left end: fish['x'] -= 1
                  else:
                      fish['goingRight'] = True
                      fish['colors'].reverse()
         fish['timeToHDirChange'] -= 1
         if fish['timeToHDirChange'] == 0:
             fish['timeToHDirChange'] = random.randint(10, 60)
             fish['goingRight'] = not fish['goingRight']
         if stride % fish['vSpeed'] == 0:
             if fish['goingDown']:
                  if fish['y'] != bottom_end:
                      fish['y'] += 1
                  else:
                      fish['goingDown'] = False
             else:
                 if fish['y'] != top end: fish['y'] -= 1
                  else:
                      fish['goingDown'] = True
         fish['timeToVDirChange'] -= 1
         if fish['timeToVDirChange'] == 0:
             fish['timeToVDirChange'] = random.randint(2, 20)
             fish['goingDown'] = not fish['goingDown']
     for bubbler in ballons:
        if random.random(1, 5) == 1:
             sparkles.append({'x': bubbler, 'y': peak - 2})
     for bubble in sparkles:
        diceRoll = random.randint(1, 6)if \text{ (diceRoll == 1)} and \text{ (bubble['x']} := \text{left end}: bubble['x'] -= 1
        elif (diceRoll == 2) and (bubble['x'] != right end):
             bubble['x'] += 1
         bubble['y'] -= 1
    for i in range(len(sparkles) - 1, -1, -1):
        if sparkles[i]['y'] == top end:
             del sparkles[i]
     for kelp in seaweeds:
         for i, kelpSegment in enumerate(kelp['segments']):
            if random.randint(1, 20) == 1:
                  if kelpSegment == '(':
                      kelp['segments'][i] = ')'
                  elif kelpSegment == ')':
                      kelp['segments'][i] = '('
def drawAquarium():
     global chums, ballons, sparkles, KELP, stride
     bext.fg('white')
    bext.goto(0, 0) bext.fg('white')
     for bubble in sparkles:
```

```
 bext.goto(bubble['x'], bubble['y'])
         print(random.choice(('o', 'O')), end='')
     for fish in chums:
         bext.goto(fish['x'], fish['y'])
         if fish['goingRight']:
             fishText = fish['right'][stride % len(fish['right'])]
         else:
             fishText = fish['left'][stride % len(fish['left'])]
         for i, fishPart in enumerate(fishText):
             bext.fg(fish['colors'][i])
             print(fishPart, end='')
     bext.fg('green')
     for kelp in seaweeds:
         for i, kelpSegment in enumerate(kelp['segments']):
             if kelpSegment == '(':
                 bext.goto(kelp['x'], bottom_end - i)
             elif kelpSegment == ')':
                bext.goto(kelp['x'] + 1, bottom end - i)
             print(kelpSegment, end='')
     bext.fg('yellow')
    bext.goto(0, peak - 1)
     print(chr(9617) * (span - 1), end='')
     sys.stdout.flush()
def clearAquarium():
     global chums, ballons, sparkles, KELP
     for bubble in sparkles:
         bext.goto(bubble['x'], bubble['y'])
         print(' ', end='')
     for fish in chums:
         bext.goto(fish['x'], fish['y'])
         print(' ' * len(fish['left'][0]), end='')
     for kelp in seaweeds:
         for i, kelpSegment in enumerate(kelp['segments']):
             bext.goto(kelp['x'], peak - 2 - i)
             print(' ', end='')
     sys.stdout.flush()
if name = 'main ':
     try:
         main()
     except KeyboardInterrupt:
         sys.exit()
```
Результат запуска кода выше можно увидеть на рисунке 1.

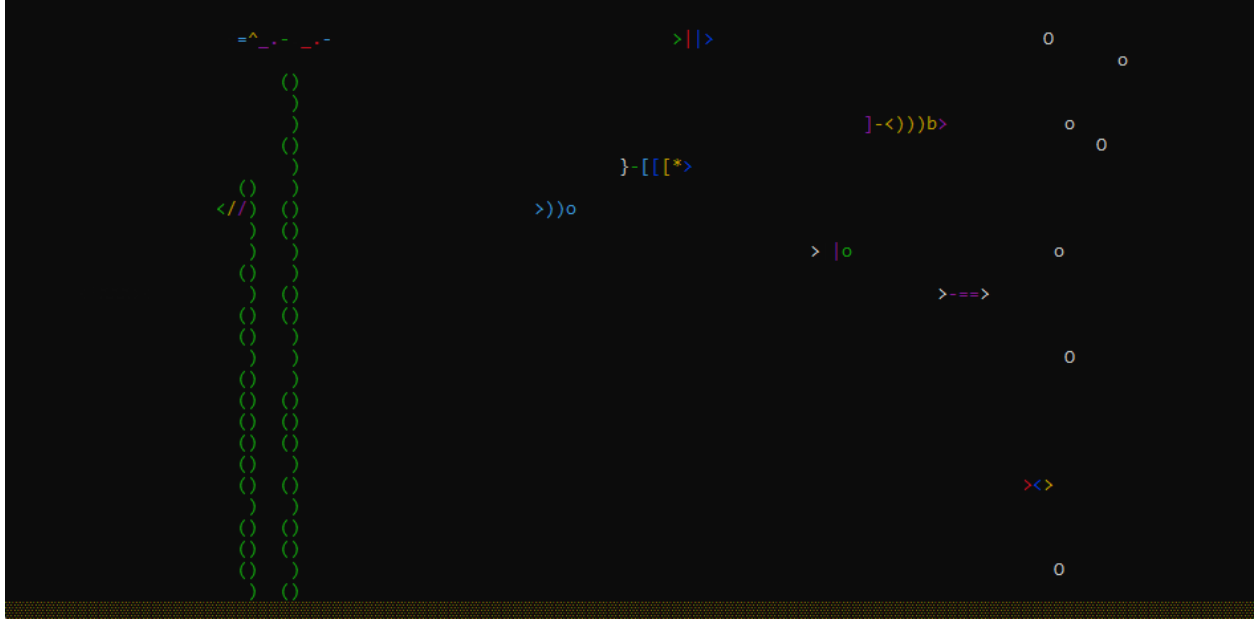

Рис. 1 Аквариум на Python

Вывод

В этой статье был реализован виртуальный аквариум с виртуальными рыбами. Приложение позволяет бесконечно смотреть за жизнью виртуальных рыб и их поведением. Благодаря этому приложению можно разобраться в построении анимации в простом консольном окне.

# **Библиографический список**

- 1. Белолюбский М.М. Возможности модуля pygame языка программирования python для детей // В сборнике: Наука современности: проблемы и решения. Сборник научных статей. Москва, 2021. С. 24-27. URL: https://www.elibrary.ru/item.asp?id=47113254 (Дата обращения: 05.01.2022)
- 2. Петров А.М., Лобастова О.А. Программирование на python // В сборнике: Информатика и вычислительная техника. сборник научных трудов. Б.М. Калмыков (гл. редактор); Н.В. Первова (отв. редактор). Чебоксары, 2015. С. 91-94. URL: https://www.elibrary.ru/item.asp?id=24670280 (Дата обращения: 05.01.2022)
- 3. Сиденко А.Г. Использование игровых сред для обучения программированию // В сборнике: Информатизация непрерывного образования - 2018. материалы Международной научной конференции: в 2 т.омах. Под общей редакцией В. В. Гриншкуна. 2018. С. 491-496. URL: https://www.elibrary.ru/item.asp?id=40651541 (Дата обращения: 05.01.2022)